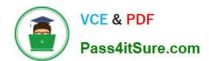

### PEGAPCRSA80V1\_2019<sup>Q&As</sup>

Pega Certified Robotics System Architect 80V1 2019

# Pass Pegasystems PEGAPCRSA80V1\_2019 Exam with 100% Guarantee

Free Download Real Questions & Answers PDF and VCE file from:

https://www.pass4itsure.com/pegapcrsa80v1\_2019.html

100% Passing Guarantee 100% Money Back Assurance

Following Questions and Answers are all new published by Pegasystems Official Exam Center

- Instant Download After Purchase
- 100% Money Back Guarantee
- 365 Days Free Update
- 800,000+ Satisfied Customers

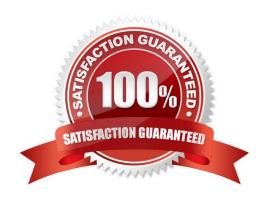

### **QUESTION 1**

After setting up Start My Day, the end user makes some changes in the Manage Applications window to prioritize and manage the applications configured to launch using the Start My Day functionality.

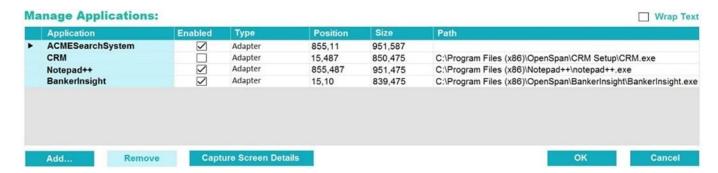

Which of the following applications does the user see on the desktop after using the Start My Day functionality?

- A. ACMESearchSystem, Notepad++, BankerInsight
- B. CRM, BankerInsight
- C. ACMESearchSystem, CRM, Notepad++, BankerInsight
- D. CRM, Notepad++, BankerInsight

Correct Answer: A

#### **QUESTION 2**

During project testing, an issue requires you to add a diagnostic log component to track the log files to help determine a resolution. After testing, you decide not to remove the diagnostic log component from the automation and decide to simply turn off the log component.

Which diagnostic log component setting allows you to turn the logging component off temporarily?

- A. Setting the Category to Off
- B. Setting the Mode to Off
- C. Setting Type to Off

Correct Answer: B

Reference: http://help.openspan.com/80/Platform\_Configuration/RuntimeConfigXML.htm

#### **QUESTION 3**

A developer adds a diagnostic log component to an automation and checks the log file.

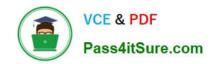

| Info<br>Info | 02:28:36.568<br>  02:28:36.569 | PM   25    | MTA | Playback<br>Automation         | CRM_E_CRMChild_Created | CRM_E_CRMChild_Created-64125524<br>  CRMAdapterPrj | Link^SessionId=0c00d382-ba28-4400- |
|--------------|--------------------------------|------------|-----|--------------------------------|------------------------|----------------------------------------------------|------------------------------------|
| Warning      | 02:28:36.572                   |            |     | Automation                     | į                      | i                                                  | *****Starting Interaction*****     |
| Info         | 1 02:28:36.574                 | 763 LT 767 |     | Automation<br>ExecutionTracker | CRM_E_CRMChild_Created | CRMAdapterPrj                                      | Automation: CRM E CRMChild Created |

Based on the image, how did the developer configure the diagnostic log component settings?

|  | Design                   |                               |  |  |  |
|--|--------------------------|-------------------------------|--|--|--|
|  | (Name)                   | diagnosticsLog1               |  |  |  |
|  | FullName on ACME_P_Sign  | ACME_P_SignIn.diagnosticsLog1 |  |  |  |
|  | Uniqueld on ACME_P_SignI | Automator-8D51549BCC7F4EE\D   |  |  |  |
|  | Diagnostics              |                               |  |  |  |
|  | Category                 | Automation                    |  |  |  |
|  | Mode                     | On                            |  |  |  |
|  | Туре                     | Info                          |  |  |  |

| Ξ | Design                 |                              |  |  |
|---|------------------------|------------------------------|--|--|
|   | (Name)                 | diagnosticsLog1              |  |  |
|   | FullName on CRM_E_CRMC | CRM_E_CRMChild_Created.diagr |  |  |
|   | UniqueID on CRM_E_CRMC | Automator-8D5156BC78BC6B9\[  |  |  |
| Ξ | Diagnostics            |                              |  |  |
|   | Category               | Automation                   |  |  |
|   | Mode                   | On                           |  |  |
|   | Туре                   | Warning                      |  |  |

|  | Design                   |                                |  |  |
|--|--------------------------|--------------------------------|--|--|
|  | (Name)                   | diagnosticsLog1                |  |  |
|  | FullName on ACME_P_Sign  | ACME_P_SignIn.diagnosticsLog1  |  |  |
|  | Uniqueld on ACME_P_SignI | Automator-8D51549BCC7F4EE\D    |  |  |
|  | Diagnostics              |                                |  |  |
|  | Category                 | *****Starting Interaction***** |  |  |
|  | Mode                     | On                             |  |  |
|  | Туре                     | Warning                        |  |  |

|  | Design                 |                              |  |  |
|--|------------------------|------------------------------|--|--|
|  | (Name)                 | diagnosticsLog1              |  |  |
|  | FullName on CRM_E_CRMC | CRM_E_CRMChild_Created.diagn |  |  |
|  | UniqueID on CRM_E_CRMC | Automator-8D5156BC78BC6B9\D  |  |  |
|  | Diagnostics            |                              |  |  |
|  | Category               | Automation                   |  |  |
|  | Mode                   | Off                          |  |  |
|  | Туре                   | Warning                      |  |  |

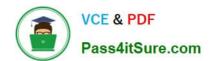

| т. орионт         |  |  |
|-------------------|--|--|
| B. Option B       |  |  |
| C. Option C       |  |  |
| D. Option D       |  |  |
| Correct Answer: B |  |  |
|                   |  |  |
|                   |  |  |

### **QUESTION 4**

A. Option A

A project requirement is to run the solution in multiple environments: Development and Production. Which two items can be added to the two Project Configuration files? (Choose two.)

A. Variable values

B. Citrix Context properties

C. Adapter Text MatchRules

D. Project properties

Correct Answer: AD

### **QUESTION 5**

**HOTSPOT** 

Pega Robot Studio provides five rules on how to differentiate between cloneable application objects when using key assignments in automations. The first rule states that an event creates the instance to set the context of a cloneable object. The remaining four rules state the requirements for a key assignment.

In the Answer Area, determine if each rule description requires a key assignment.

Hot Area:

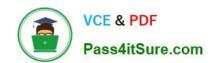

### **Answer Area Rule Description Key Assignment Required?** An event from Child Context to Parent Context Requires a key assignment Does not require a key assignment An event from Parent Context to Child Context Requires a key assignment Does not require a key assignment Logic within the same context Requires a key assignment Does not require a key assignment An event from No Context to a Context Requires a key assignment Does not require a key assignment

### Correct Answer:

| Answer Area                           |                                   |
|---------------------------------------|-----------------------------------|
| Rule Description                      | Key Assignment Required?          |
| An event from Child Context to Parent |                                   |
| Context                               | Requires a key assignment         |
|                                       | Does not require a key assignment |
| An event from Parent Context to Child |                                   |
| Context                               | Requires a key assignment         |
|                                       | Does not require a key assignment |
| Logic within the same context         |                                   |
|                                       | Requires a key assignment         |
|                                       | Does not require a key assignment |
| An event from No Context to a Context |                                   |
|                                       | Requires a key assignment         |
|                                       | Does not require a key assignment |

PEGAPCRSA80V1 2019 PDF Dumps PEGAPCRSA80V1 2019
VCE Dumps

PEGAPCRSA80V1 2019
Practice Test